# Heidelberger Numerikbibliothek für die Lehre

PETER BASTIAN

Universität Heidelberg Interdisziplinäres Zentrum für Wissenschaftliches Rechnen Im Neuenheimer Feld 368, D-69120 Heidelberg email: <Peter.Bastian@iwr.uni-heidelberg.de>

7. Mai 2010

Die Heidelberger Numerikbibliothek wurde begleitend zu den Vorlesungen Einführung in die Numerik und Numerik in der Programmiersprache C++ entwickelt und stellt einfach zu benutzende Klassen für grundlegende Aufgaben in der Numerik bis hin zur Lösung von gewöhnlichen Differentialgleichungen zur Verfügung. In fast allen Klassen ist der benutzte Zahlentyp parametrisierbar so dass auch hochpräzise Rechnungen durchgeführt werden können.

# Inhaltsverzeichnis

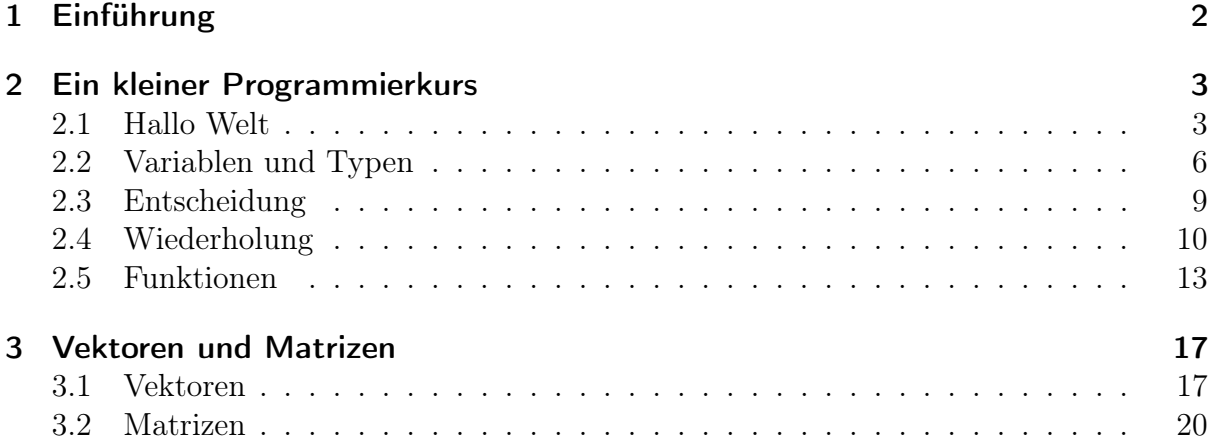

# 1 Einführung

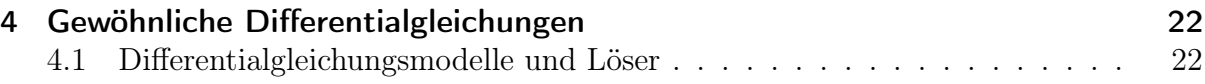

# <span id="page-1-0"></span>1 Einführung

# Was ist HDNUM

- HDNUM ist eine kleine Sammlung von  $C_{++}$  Klassen, die die Implementierung numerischer Algorithmen aus der Vorlesung erleichtern soll.
- Die aktuelle Version gibt es unter

[http://conan.iwr.uni-heidelberg.de/teaching/numerik1\\_ss2010/](http://conan.iwr.uni-heidelberg.de/teaching/numerik1_ss2010/)

- Einige Ziele bei der Entwicklung von HDNUM waren:
	- Einfache Installation: Es mur nur eine Header-Datei eingebunden werden.
	- Einfache Benutzung der Klassen: Z.B. keine dynamische Speicherverwaltung.
	- Möglichkeit der Rechnung mit verschiedenen Zahl-Datentypen.
	- Effiziente Realisierung der Verfahren möglich: Z.B. Block-Algorithmen in der linearen Algebra.

# Installation

- Datei hdnum-x.yy.tgz (komprimiertes tar archive) herunterladen.
- Archiv mit tar zxf hdnum-x.yy.tgz entpacken.
- Das Verzeichnis enthält unter anderem:
	- Das Verzeichnis src mit dem Quellcode der Klassen (muss Sie nicht interessieren).
	- Das Verzeichnis examples mit den Beispielanwendungen (die sollten Sie sich ansehen).
	- Das Verzeichnis tutorial: Quelle für dieses Dokument.
	- Die Datei hdnum.hh, die zentrale Header-Datei, die in alle Anwendungen eingebunden werden muss.
- Das Verzeichnis hdnum/examples enthält ein simples Makefile zum Übersetzen der Programme.
- Die Beispiele erfordern die Installation der GNU multiprecision library [http://](http://gmplib.org/) [gmplib.org/](http://gmplib.org/). Ist diese nicht vorhanden müssen Makefiles entsprechend angepasst werden.

## Typisches HDNUM Programm

```
\frac{1}{2} // hallohdnum.cc<br>2 #include <iostream>
                               2 / 2 notwendig zur Ausgabe<br>2 / 2 hdnum header
3 #include "hdnum.hh"
4 using namespace hdnum; // Namen ohne hdnum:: verwenden
5
6 int main ()
7 {
 8 Array \texttt{#1out>} a(10,3.14); // Feld mit 10 init. Elementen
 9 a [3] = 1.0; \frac{1}{2} auf Element 5
10 }
```
- Übersetzen im Verzeichnis examples mit GMP installiert: g++ -I.. -o hallohdnum hallohdnum.cc -lm -lgmpxx -lgmp
- und ohne GMP:
	- g++ -I.. -o hallohdnum hallohdnum.cc -lm
- oder einfach

make

• oder falls kein GMP installiert ist make nogmp

# <span id="page-2-0"></span>2 Ein kleiner Programmierkurs

# <span id="page-2-1"></span>2.1 Hallo Welt

#### Programmierumgebung

- Wir benutzen die Programmiersprache C++.
- Wir behandeln nur die Programmierung unter LINUX mit den GNU compilern.
- Windows: On your own.
- Wir setzen Grundfertigkeit im Umgang mit LINUX-Rechnern voraus:
	- Shell, Kommandozeile, Starten von Programmen.
	- Dateien, Navigieren im Dateisystem.
	- Erstellen von Textdatein mit einem Editor ihrer Wahl.
- Idee des Kurses: "Lernen an Beispielen", keine rigorose Darstellung.
- Blutige Anfänger sollten zusätzlich ein Buch lesen (siehe Literaturliste).

# **Workflow**

 $C_{++}$  ist eine "kompilierte" Sprache. Um ein Programm zur Ausführung zu bringen sind folgende Schritte notwendig:

- 1. Erstelle/Ändere den Programmtext mit einem Editor.
- 2. Übersetze den Programmtext mit dem  $C++$ -Übersetzer (auch  $C++$ -Compiler) in ein Maschinenprogramm.
- 3. Führe das Programm aus. Das Programm gibt sein Ergebnis auf dem Bildschirm oder in eine Datei aus.
- 4. Interpretiere Ergebnisse. Dazu benutzen wir weitere Programme wie gnuplot oder grep.
- 5. Falls Ergebnis nicht korrekt, gehe nach 1!

# HDNUM

- $C++$  kennt keine Matrizen, Vektoren, Polynome, ...
- Wir haben  $C++$  erweitert um die Heidelberg Educational Numerics Library, kurz HDNum.
- Alle in der Vorlesung behandelten Beispiele sind dort enthalten.

# Herunterladen von HDNUM

- 1. Einloggen
- 2. Erzeuge neues Verzeichnis mit \$ mkdir kurs
- 3. Wechsle in das Verzeichnis mit \$ cd kurs
- 4. Gehe zur Webseite [http://conan.iwr.uni-heidelberg.de/teaching/numerik0\\_ws2009/](http://conan.iwr.uni-heidelberg.de/teaching/numerik0_ws2009/)
- 5. Klicke auf Version 0.10, Stand 12.10.2009 und bestätige
- 6. Kopiere Datei hdnum-0.10.tgz in das Verzeichnis: \$ cp ~/Desktop/hdnum-0.10.tgz .
- 7. Entpacken der Datei mit \$ tar zxvf hdnum-0.10.tgz
- 8. Wechsle in das Verzeichnis \$ cd hdnum/examples
- 9. Anzeigen der Dateien mittels \$ ls

#### Wichtige UNIX-Befehle

- ls --color -F Zeige Inhalt des aktuellen Verzeichnisses
- cd Wechsle ins Home-Verzeichnis
- cd <verzeichnis> Wechsle in das angegebene Verzeichnis (im aktuellen Verzeichnis)
- cd .. Gehe aus aktuellem Verzeichnis heraus
- mkdir < verzeichnis> Erstelle neues Verzeichnis
- cp <datei1> <datei2> Kopiere datei1 auf datei2 (datei2 kann durch Verzeichnis ersetzt werden)
- mv <datei1> <datei2> Benenne datei1 in datei2 um (datei2 kann durch Verzeichnis ersetzt werden, dann wird datei1 dorthin verschoben)
- rm <datei> Lösche datei
- rm -rf <verzeichnis> Lösche Verzeichnis mit allem darin

# Hallo Welt !

Öffne die Datei hallowelt.cc mit einem Editor: \$ gedit hallowelt.cc

```
1 // hallowelt. cc (Dateiname als Kommentar)2 #include <iostream> \frac{1}{2} notwendig zur Ausgabe
3
4 int main ()
5 {
6 std:: cout << "Numerik<sub>u</sub>0<sub>u</sub>ist<sub>u</sub>leicht:" << std:: endl;
7 std:: cout << "1+1=" << 1+1 << std:: endl;
8 }
```
- $\bullet$  iostream ist eine sog. "Headerdatei"
- $\bullet$  #include erweitert die "Basissprache".
- $\bullet$  int main () braucht man immer: "Hier geht's los".
- { ... } klammert Folge von Anweisungen.
- Anweisungen werden durch Semikolon abgeschlossen.

## 2 EIN KLEINER PROGRAMMIERKURS

# Hallo Welt laufen lassen

 $\bullet$  Gebe folgende Befehle ein:

```
$ g++ -o hallowelt hallowelt.cc
$ ./hallowelt
```
• Dies sollte dann die folgende Ausgabe liefern:

```
Numerik 0 ist ganz leicht:
1 + 1 = 2
```
#### <span id="page-5-0"></span>2.2 Variablen und Typen

# (Zahl-) Variablen

- Aus der Mathematik: " $x \in M$ ". Variable x nimmt einen beliebigen Wert aus der Menge  $M$  an.
- Geht in  $C++$  mit: M x:
- Variablendefinition: x ist eine Variable vom Typ M.
- $\bullet$  Mit Initialisierung:  $M x(0);$
- Wert von Variablen der "eingebauten" Typen ist sonst nicht definiert.

```
1 // <zahlen.cc2 #include <iostream>
 3 int main ()4 \text{ } 45 unsigned int i; // uninitialisierte natürliche Zahl
s unsigned int i; // untuitatisterte naturitene \angle<br>6 double x(3.14); // initialisierte Fließkommazahl<br>7 float y(1.0); // einfache Genauigkeit<br>8 short j(3); // eine "kleine" Zahl
     std::cout << "(i+x)*(y+j)=" << (i+x)*(y+j) << std::endl;
 \overline{9}10 }
```
# **Andere Typen**

- $C++$  kennt noch viele weitere Typen.
- Typen können nicht nur Zahlen sondern viele andere Informationen repräsentieren.
- $\bullet$  Etwa Zeichenketten:  $std::string$
- Oft muss man dazu weitere Headerdateien angeben.

```
1 // string. cc2 #include <iostream>
3 # include < string >
4 int main ()
\begin{matrix}5 & \textbf{\textsterling} \\ 6 & \textbf{\textsterling} \end{matrix}std::string m1("Zeichen");
7 std :: string leer ("␣␣ ␣" );
8 std:: string m2("kette");<br>9 std:: cout << m1+leer+m2
     std:: cout << m1+leer+m2 << std:: endl;
10 }
```
• Jede Variable muss einen Typ haben. Strenge Typbindung.

#### Mehr Zahlen

```
1 // mehrzahlen.cc
 2 #include <iostream> // header für Ein-/A \, usgab \, e3 #include \langlegmpxx.h> // header für GNU multiprecision4 #include <complex> // header für komplexe Zahlen5 int main ()
6 {
7 mpf_class x( " 3.1415926535897932384626433832795028841 " ,512);
8 std :: complex < double > y (1.0 ,3.0);
9 std::complex <math>\text{mpf}_\text{class} > z(x, x);10 std::cout << x << "\cup" << y << "\cup" << z << std::endl;
11 }
```
- GNU Multiprecision Library <http://gmplib.org/> erlaubt Zahlen mit vielen Stellen (hier 512 Stellen zur Basis 2).
- Übersetzen mit: \$ g++ -o mehrzahlen mehrzahlen.cc -lgmpxx -lgmp
- Komplexe Zahlen sind Paare von Zahlen.
- complex<> ist ein Template: Baue komplexe Zahlen aus jedem anderen Zahlentyp auf (später mehr!).

#### Mehr Ein- und Ausgabe

```
1 // eingabe.cc
 2 #include <iostream> // header für Ein-/Ausgabe
 3 #include \leiomanip> \neq / für set precision etc.4 #include \langlegmpxx.h> // header für GNU multiprecision
5 int main ()6 {
7 mpf_class x("0.0",512);
8 std:: cout << "Gebe<sub>D</sub>eine<sub>D</sub>lange<sub>D</sub>Zahl<sub>D</sub>ein:<sub>U</sub>";
9 std::cin \gg x;10 std:: cout << "Wurzel (x) = \iota"
11 << std :: scientific << std :: showpoint
12 << std::setprecision (15)<br>13 << sqrt(x) << std::endl;
                 << sqrt(x) << std::endl;
14 }
```
• Eingabe geht mit  $std::cin \gg x;$ 

- Standardmäßig werden nur 6 Nachkommastellen ausgegeben. Das ändert man mit std::setprecision.
- Dazu muss man die Headerdatei iomanip einbinden.
- Die Wurzel berechnet die Funktion sqrt.

# Zuweisung

- Den Wert von Variablen kann man ändern. Sonst wäre es langweilig :-)
- Dies geht mittels Zuweisung:

```
double \mathtt{x}(3.14); // Variablen\, definition mit Initialisierung
double y; // uninitial is i {\it erte} Variabley = x; // Weise y den Wert von x zux = 2.71; // Weise x den Wert 2.71, y unverändert
y = (y*3)+4; // Werte Ausdruck rechts von = aus
                \sqrt{\frac{1}{x}} und weise das Resultat y zu!
```
#### Blöcke

• Block: Sequenz von Variablendefinitionen und Zuweisungen in geschweiften Klammern.

```
{
 double x (3.14);
 double y;
 y = x;}
```
- Blöcke können rekursiv geschachtelt werden.
- Eine Variable ist nur in dem Block sichtbar in dem sie definiert ist sowie in allen darin enthaltenen Blöcken:

```
{
  double x(3.14);
  {
    double y;
   y = x;
 }
 y = (y * 3) + 4; // geht nicht, y nicht mehr sichtbar.
}
```
# **Whitespace**

- Das Einrücken von Zeilen dient der besseren Lesbarkeit, notwendig ist es (fast) nicht.
- #include-Direktiven müssen immer einzeln auf einer Zeile stehen.
- Ist das folgende Programm lesbar?

#### 2 EIN KLEINER PROGRAMMIERKURS

```
1 // white space.2 #include <iostream> // includes auf eigener Zeile!
3 #include <iomanip>
4 #include "math.h"
5 int main (){double x(0.0);
6 std::cout<<"Gebe<sub>U</sub>eine<sub>U</sub>lange<sub>U</sub>Zahl<sub>U</sub>ein:<sub>U</sub>";std::cin >> x;
7 std::cout<<"Wurzel(x)=\text{u}"<<std::scientific<<std::showpoint
8 <<std::setprecision(16)<<sqrt(x)<< std::endl;}
```
# <span id="page-8-0"></span>2.3 Entscheidung

#### If-Anweisung

• Aus der Mathematik kennt man eine "Zuweisung" der folgenden Art. Für  $x \in \mathbb{R}$  setze

$$
y = |x| = \begin{cases} x & \text{falls } x \le 0\\ -x & \text{sonst} \end{cases}
$$

• Dies realisiert man in  $C++$  mit einer If-Anweisung:

```
double x(3.14), y;
if (x>=0)\mathbf{f}y = x;\mathcal{F}else
\mathcal{L}y = -x;\overline{\mathbf{r}}
```
#### Varianten der If-Anweisung

• Die geschweiften Klammern kann man weglassen, wenn der Block nur eine Anweisung enthält:

double  $x(3.14)$ ,  $y$ ;<br>if  $(x>=0)$   $y = x$ ; else  $y = -x$ ;

• Der else-Teil ist optional:

```
double x=3.14:
if (x<0)\mathtt{std}::\mathtt{court}~\ll~\texttt{"x$\sqcup$ist$\sqcup$negative!''~\ll~\mathtt{std}::\mathtt{endl}\,;
```
- Weitere Vergleichsoperatoren sind <  $\leq$  =  $\geq$  > !=
- Beachte:  $=$  für Zuweisung, aber  $=$  für den Vergleich zweier Objekte!

# <span id="page-9-0"></span>2.4 Wiederholung

#### While-Schleife

- Bisher: Sequentielle Abfolge von Befehlen wie im Programm angegeben. Das ist langweilig :-)
- Eine Möglichkeit zur Wiederholung bietet die While-Schleife:

while ( Bedingung )

{ Schleifenkörper }

- Beispiel: int i=0; while  $(i < 10)$  { i=i+1; }
- Bedeutung:
	- 1. Teste Bedingung der While-Schleife
	- 2. Ist diese wahr dann führe Anweisungen im Schleifenkörper aus, sonst gehe zur ersten Anweisung nach dem Schleifenkörper.
	- 3. Gehe nach 1.
- Anweisungen im Schleifenkörper beeinflussen normalerweise den Wahrheitswert der Bedingung.
- Endlosschleife: Wert der Bedingung wird nie falsch.

# Pendel (analytische Lösung; while-Schleife)

• Die Auslenkung des Pendels mit der Näherung  $\sin(\phi) \approx \phi$  und  $\phi(0) = \phi_0$ ,  $\phi'(0) = 0$ lautet:

$$
\phi(t) = \phi_0 \cos\left(\sqrt{\frac{g}{l}}\right).
$$

• Das folgende Programm gibt diese Lösung zu den Zeiten  $t_i = i\Delta t$ ,  $0 \le t_i \le T$ ,  $i \in \mathbb{N}_0$  aus:

```
1 // pendelwhile.cc
2 #include <iostream> // header für Ein-/Ausgabe3 #include \texttt{<math>and h.} // mathematische Funktionen
4 int main ()
5 {
6 double 1(1.34); // Pendellinge in Meter
7 double phi0(0.2); // Amplitude im Bogenma\beta8 double dt (0.05); // \; Zeitschrift \; in \; Sekunden9 double T(30.0); // Ende in Sekunden10 double t(0.0); //\ Anfangswert11
12 while (t < = T)
```

```
13 {
14 std::count \le t \le t \le "_[]15 << phi0 * cos ( sqrt (9.81/ l )* t )
16 << std::endl;
17 t = t + dt;<br>18 }
18 }
19 }
```
# Wiederholung (for-Schleife)

• Möglichkeit der Wiederholung: for-Schleife:

for ( Anfang; Bedingung; Inkrement )

{ Schleifenkörper }

• Beispiel:

```
for (int i=0; i<=5; i=i+1)
{
  std::count \leq "Wert_{\Box}von_{\Box}i_{\Box}ist_{\Box}" \leq 1 \leq k std::endl;
}
```
- Enthält der Block nur eine Anweisung dann kann man die geschweiften Klammern weglassen.
- Die Schleifenvariable ist so nur innerhalb des Schleifenkörpers sichtbar.
- Die for-Schleife kann auch mittels einer while-Schleife realisiert werden.

#### Pendel (analytische Lösung, for-Schleife)

```
1 // pendel.cc
2 #include <iostream> // header für Ein-/Ausgabe
3 #include <math.h> // mathematische Funktionen
4 int main ()
5 {
6 double 1(1.34); // Pendellinge in Meter
\,7 double phi0(0.2); // Amplitude im Bogen mb8 double dt (0.05); // \; Zeitschrift \; in \; Sekunden9 double T(30.0); // Ende in Sekunden
10 for (double t=0.0; t \leq T; t=t+dt)
11 \qquad std:: cout << t << "\sqcup"
12 << phi0 * cos ( sqrt (9.81/ l )* t )
13 << std::endl;
14 }
```
# Visualisierung mit Gnuplot

- Gnuplot erlaubt einfache Visualisierung von Funktionen  $f : \mathbb{R} \to \mathbb{R}$  und  $g : \mathbb{R} \times \mathbb{R} \to$ R.
- Für  $f : \mathbb{R} \to \mathbb{R}$  genügt eine zeilenweise Ausgabe von Argument und Funktionswert.

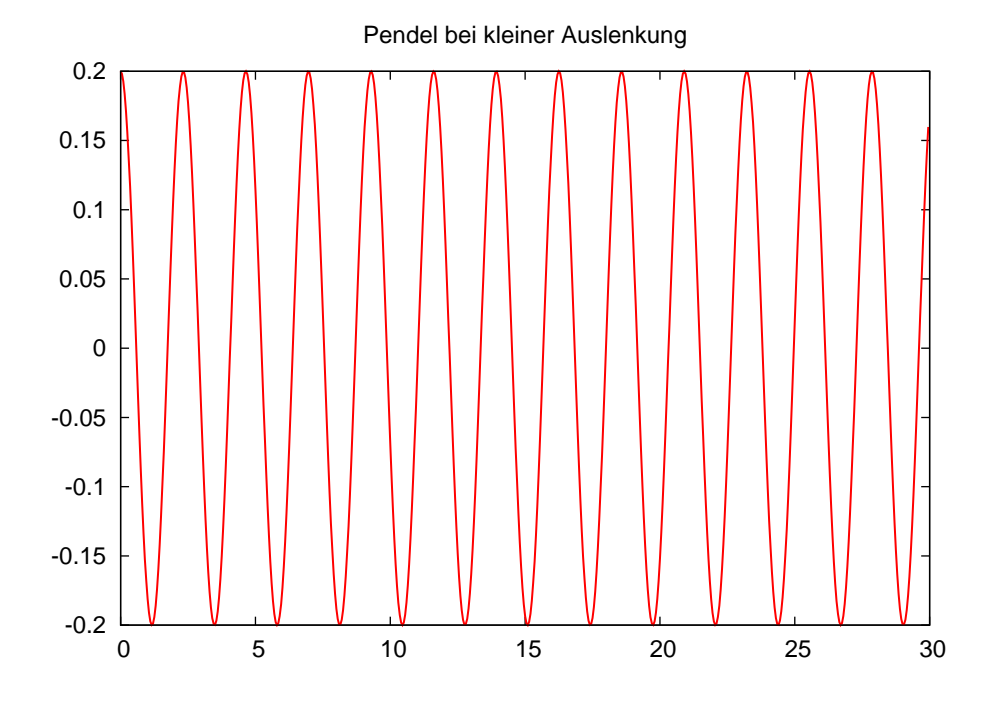

Abbildung 1: Das Pendel in Aktion. Gnuplot-Ausgabe des Programmes pendel.cc.

- Umlenken der Ausgabe eines Programmes in eine Datei: \$ ./pendel > pendel.dat\$
- Starte gnuplot gnuplot> plot "pendel.dat"with lines

# Geschachtelte Schleifen

- Ein Schleifenkörper kann selbst wieder eine Schleife enthalten, man spricht von geschachtelten Schleifen.
- Beispiel:

```
for (int i=1; i<=10; i=i+1)
  for (int j=1; j<=10; j=j+1)if (i == j)std::count << "i_\sqcup gleich_\sqcup j:_\sqcup" << std::endl;else
         \texttt{std}::\texttt{cout}~\texttt{<< "i<sub>u</sub>ungleich<sub>u</sub>}! "~\texttt{<< std::endl};
```
# Numerische Lösung des Pendels

#### 2 EIN KLEINER PROGRAMMIERKURS

• Volles Modell für das Pendel aus der Einführung:

$$
\frac{d^2\phi(t)}{dt^2} = -\frac{g}{l}\sin(\phi(t)) \qquad \forall t > 0,
$$

$$
\phi(0) = \phi_0, \qquad \frac{d\phi}{dt}(0) = u_0.
$$

• Umschreiben in System erster Ordnung:

$$
\frac{d\phi(t)}{dt} = u(t), \qquad \frac{d^2\phi(t)}{dt^2} = \frac{du(t)}{dt} = -\frac{g}{l}\sin(\phi(t)).
$$

• Eulerverfahren für  $\phi^n = \phi(n\Delta t)$ ,  $u^n = u(n\Delta t)$ :

$$
\phi^{n+1} = \phi^n + \Delta t \, u^n
$$
  

$$
u^{n+1} = u^n - \Delta t \, (g/l) \, \sin(\phi^n)
$$
  

$$
\phi^0 = \phi_0
$$
  

$$
u^0 = u_0
$$

# Pendel (expliziter Euler)

```
1 // pendel numerisch.cc
 2 #include <iostream> // header für Ein-/Ausgabe<br>3 #include <math.h> // mathematische Funktionen
 \overline{A}5 int main ()6\quaddouble 1(1.34); // Pendellänge in Meter<br>double phi(3.0); // Anfangsamplitude in Bogenmaß<br>double u(0.0); // Anfangsgeschwindigkeit<br>double dt(1E-4); // Zeitschritt in Sekunden<br>double T(30.0); // Ende in Sekunden<br>doubl
 \overline{7}\overline{8}\overline{9}1011\,12
13
         std::cout << t << "\sqcup" << phi << std::endl;
14
15\,while (t < T)16
             \mathcal{L}t = t + dt; // inkrementiere Zeit<br>double phialt(phi);// merke phi<br>double ualt(u); // merke u
1\,718
19
                 phi = \text{phialt} + \text{dt} * \text{ualt};phi = phialt + dt*ualt; \frac{1}{u} neues phi<br>u = ualt - dt*(9.81/1)*sin(phialt); \frac{1}{u} neues u
20\,21
                 std::cout << t << "
" << phi << std::endl;
22
              \mathcal{F}\bf{^{23}}24}
```
# <span id="page-12-0"></span>2.5 Funktionen

# **Funktionsaufruf und Funktionsdefinition**

- In der Mathematik gibt es das Konzept der Funktion.
- In  $C++$  auch.
- Sei  $f : \mathbb{R} \to \mathbb{R}$ , z.B.  $f(x) = x^2$ .

- Wir unterscheiden den Funktionsaufruf double x, y;  $y = f(x);$
- und die Funktionsdefinition. Diese sieht so aus:

Ergebnistyp Funktionsname ( Argumente ) { Funktionsrumpf }

• Beispiel:

```
double f (double x)
{
 return x*x ;
}
```
# Komplettbeispiel zur Funktion

```
1 // function . cc2 #include <iostream>
3
4 double f ( double x)
5 {
6 return x*x ;
7 }
8
9 int main ()
10 f11 double x (2.0);
12 std:: cout << "f(" << x << ")=" << f(x) << std:: endl;
13 }
```
- Funktionsdefinition muss vor Funktionsaufruf stehen.
- Formales Argument in der Funktionsdefinition entspricht einer Variablendefinition.
- Beim Funktionsaufruf wird das Argument (hier) kopiert.
- main ist auch nur eine Funktion.

#### Weiteres zum Verständnis der Funktion

• Der Name des formalen Arguments in der Funktionsdefinition ändert nichts an der Semantik der Funktion (Sofern es überall geändert wird):

```
double f (double y)
{
 return y*y ;
\mathbf{r}
```
• Das Argument wird hier kopiert, d.h.:

# 2 EIN KLEINER PROGRAMMIERKURS

```
double f (double y)
-{
  y = 3*y*y;return y;
\mathbf{r}int main ()
\mathcal{L}double x(3.0), y;
y = f(x); // andert nichts an x!<br>}
```
# Weiteres zum Verständnis der Funktion

• Argumentliste kann leer sein (wie in der Funktion main):

```
double pi ()
\{return 3.14;\mathbf{r}y = pi(); // Klammern sind erforderlich!
```
• Der Rückgabetyp void bedeutet "keine Rückgabe"

```
void hello ()
\mathbf{f}std::cout << "hello" << std::endl:
\mathbf{r}hello();
```
 $\bullet$  Mehrere Argument werden durch Kommata getrennt:

```
double g (int i, double x)
\mathbf{f}return i*x;
\mathbf{r}std::count \le g(2,3.14) \le std::end1;
```
# **Pendelsimulation als Funktion**

```
1 // pendelmitfunktion.cc
2 #include <iostream> // header für Ein-/Ausgabe<br>3 #include <math.h> // mathematische Funktionen
 \overline{A}5 void simuliere_pendel (double 1, double phi, double u) {
     double dt = 1E-4;<br>double T = 30.0;
 6
      double T
 \overline{7}= 0.0;double t
 \overline{8}\mathbf{Q}std::cout << t << "\sqcup" << phi << std::endl;
10\,while (t < T) {
11<sup>1</sup>12<sup>°</sup>t = t + dt;double phialt(phi), ualt(u);
13\,phi = phialt + dt*ualt;<br>u = ualt - dt*(9.81/1)*sin(phialt);
1415<sup>1</sup>std::cout << t << "
" << phi << std::endl;
16\,\mathcal{F}17
```
# 2 EIN KLEINER PROGRAMMIERKURS

 $18$ } 19 20 int main ()  $\{$ 20 International (1.34); // Pendellänge in Meter<br>22 double phi(3.0); // Anfangsamplitude in Bogenmaß<br>23 double u(0.0); // Anfangsgeschwindigkeit 24 simuliere\_pendel(1,phi,u); }

#### Funktionsschablonen

- Oft macht eine Funktion mit Argumenten verschiedenen Typs einen Sinn.
- double f (double x) {return x\*x;} macht auch mit float, int oder mpf\_class Sinn.
- Man könnte die Funktion für jeden Typ definieren. Das ist natürlich sehr umständlich. (Es darf mehrere Funktionen gleichen Namens geben, sog. overloading).
- In  $C++$  gibt es mit Funktionsschablonen (engl.: function templates) eine Möglichkeit den Typ variabel zu lassen:

```
template<typename T>
T f (T y)\mathcal{L}_{\mathcal{L}}return y*y;
\mathbf{r}
```
 $\bullet$  T steht hier für einen beliebigen Typ.

#### **Pendelsimulation mit Templates**

```
1 // pendelmitfunktionstemplate.cc
 2 #include <iostream> // header für Ein-/Ausgabe<br>3 #include <math.h> // mathematische Funktionen
 \overline{A}5 template<typename Number>
 6 void simuliere_pendel (Number 1, Number phi, Number u) {
     Number dt(1E-4);
 \overline{7}Number T(30.0);
 8
 \overline{9}Number t(0.0);
     Number g(9.81/1);10\overline{11}std::cout << t << "\cup" << phi << std::endl;
1213
      while (t < T) {
           t = t + dt;14
           Number phialt(phi), ualt(u);
15
           phi = \text{phialt} + dt * \text{ualt};16
           u = ualt - dt*g*sin(phialt);
1\,7std::cout << t << "\Box" << phi << std::endl;
18
         \mathbf{r}19
20<sup>1</sup>21
22 int main () // geht leider nicht mit GNU MP :- (
23 \text{ } ffloat 11(1.34); // Pendellänge in Meter<br>float phil(3.0); // Anfangsamplitude in Bogenmaß
24
25
```

```
26 float u1(0.0); //\ Anfangsgeschwindigkeit27 simuliere_pendel (l1 , phi1 , u1 );
28
29 double 12(1.34); //\ Pendellinge in Meter30 double phi2(3.0); // Anfangs amplitude in Bogenma\beta31 double u2(0.0); //\ Anfangsgeschwindigkeit32 simuliere_pendel (l2 , phi2 , u2 );
33 }
```
#### Referenzargumente

• Das Kopieren der Argumente einer Funktion kann verhindert werden indem man das Argument als Referenz definiert:

```
void f (double x, double & y)
{
  y = x * x;}
double x(3), y;
f(x,y); // y hat nun den Wert 9, x ist unverändert.
```
- Statt eines Rückgabewertes kann man auch ein (zusätzliches) Argument modifizieren.
- Insbesondere kann man so den Fall mehrerer Rückgabewerte realisieren.
- Referenzargumente bieten sich auch an wenn Argumente "sehr groß" sind und damit das kopieren sehr zeitaufwendig ist.
- Der aktuelle Parameter im Aufruf muss dann eine Variable sein.

# <span id="page-16-0"></span>3 Vektoren und Matrizen

# <span id="page-16-1"></span>3.1 Vektoren

```
Vector<T>
```
- Vector<T> ist ein Klassen-Template.
- Es macht aus einem beliebigen (Zahl-)Datentypen T einen Vektor.
- Auch komplexe und hochgenaue Zahlen sind möglich.
- Vektoren verhalten sich so wie man es aus der Mathematik kennt:
	- $-$  Bestehen aus  $n$  Komponenten.
	- Diese sind von 0 bis  $n-1$  (!) durchnummeriert.
	- Addition und Multiplikation mit Skalar.

- Skalarprodukt und Norm (noch nicht implementiert).
- Matrix-Vektor-Multiplikation
- Die folgenden Beispiele findet man in vektoren.cc

#### Konstruktion und Zugriff

• Konstruktion mit und ohne Initialisierung

```
{\tt Vector~\texttt{float>}}~~{\tt x(10)} ; \not\quad //~~Vektor~~mit~~10~~ElementenVector<code><double></code> y(10,3.14); \quad// 10 Elemente initialisiertVector <float > a; \hskip1cm \mbox{\Huge /} \qquad \qquad \mbox{\Huge /} \qquad \qquad \mbox{\Huge /} \quad e {\it in \, \, \,} level
```
• Speziellere Vektoren

```
Vector < std : : complex < double > >
  cx(7, std::complex <del>double</del>>(1.0, 3.0));mpf_set_default_prec (1024); // Setze Genauigkeit für mpf class
Vector < mpf_class > mx(7, mpf_class("4.44"));
```
• Zugriff auf Element

```
for (std::size_t i=0; i\leq x.size(); i=i+1)x[i] = i; // Z u g r i f f a u f E le m e n t e
```
• Vektorobjekt wird am Ende des umgebenden Blockes gelöscht.

#### Kopie und Zuweisung

• Copy-Konstruktor hat Referenzsemantik!

```
Vector <float > z(x); // Kopie ist eine Referenz auf gleiche Daten
z [2] = 1.24; // hat den gleichen Effekt wie x [2] = 1.24!
```
• Erstellen einer echten Kopie

```
Vector <float > b(copy(x)); // b ist echte Kopie von a, x, z
```
• Zuweisung funktioniert ganz normal, aber beide Vektoren müssen die gleiche Größe haben!

```
\mathbf{b} = \mathbf{z};<br>
\mathbf{a} = 5.4;<br>
\begin{array}{ccc} \mathbf{b} & \mathbf{z} & \mathbf{z} \\ \mathbf{b} & \mathbf{z} & \mathbf{z} \\ \mathbf{z} & \mathbf{z} & \mathbf{z} \end{array}1/2 Zuweisung an alle Elemente
 {\tt Vector\hspace{0.5cm}<} double \hspace{0.5cm}> \hspace{0.5cm} {\sf w} \hspace{0.5cm} ; \hspace{0.5cm} // \hspace{0.2cm} \hspace{0.5cm} le \hspace{0.5cm} e \hspace{0.5cm} r \hspace{0.5cm} e \hspace{0.5cm} } k \hspace{0.5cm} to \hspace{0.5cm} r{\tt w}.resize(x.size()); \,\big/\big/\, make \,correct \,sizew = x; // copy \, elements
```
• Ausschnitte von Vektoren

```
Vector <float > w(x.sub(7,3)); // w referenziert x [7],...,x [9]z = x \cdot sub(3, 4); // z referenziert x \mid 3 \mid, \ldots, x \mid 6
```
#### Rechnen und Ausgabe

• Vektorraumoperationen und Skalarprodukt

```
w += z; \sqrt{w} = w+zw = z; \frac{1}{2} w = w-zw * = 1.23; \frac{1}{23} \frac{1}{3} \frac{1}{3} \frac{1}{3} \frac{1}{3} \frac{1}{3} \frac{1}{3} \frac{1}{3} \frac{1}{3} \frac{1}{3} \frac{1}{3} \frac{1}{3} \frac{1}{3} \frac{1}{3} \frac{1}{3} \frac{1}{3} \frac{1}{3} \frac{1}{3} \frac{1}{3} \frac{1}{3} \frac{1}{3}\frac{1}{\sqrt{2}} skalare Division
w.update (1.23, z); \frac{1}{2} w = w + a*zfloat s;
s = w * z; // Skalarproduk
```
• Ausgabe auf die Konsole

```
std:: cout \prec\prec w \prec\prec std:: endl; // schöne Ausgabe
w \text{ . } i \text{ with (2)}; \frac{d}{dx} \int \int \text{ } S \text{ } t \text{ } \text{ } s \text{ } \text{ } i \text{ } n \text{ } \text{ } \text{ } \text{ } \text{ } \text{ } n \text{ } \text{ } \text{ } \text{ } n \text{ } \text{ } \text{ } \text{ } n \text{ } \text{ } s \text{ } \text{ } n \text{ } \text{ } s \text{ } \text{ } n \text{ } \text{ } s \text{ } \text{ } n \text{ } \text{ } \text{ } n \text{ } \text{ } \text{ } n \text{ } \text{ } s \text{ } \text{ } n \w. width (20); \frac{1}{\sqrt{A}nzahl} Stellen gesamt
w. precision (16); \frac{1}{2} Anzahl Nachkommastellen
 \texttt{std}::\texttt{cout} \; \prec \; \texttt{w} \; \prec \; \texttt{std}::\texttt{endl}~; \texttt{\textit{/}} \texttt{\textit{/}} \; \textit{num} \; \textit{mit} \; \textit{mehr} \; \; \texttt{Stellen}\texttt{std}::\texttt{court}~<<\texttt{cx}~<<~\texttt{std}::\texttt{endl};//~geht~\textit{auch}~\textit{für}~\textit{complex}\texttt{std}::\texttt{cout} <<mx << \texttt{std}::\texttt{endl} ;// \textit{geht}\textit{ such für }\textit{mpf\_class}
```
# Beispielausgabe

 $[$  0] 1.204200 e + 01  $[$  1] 1.204200 e + 01  $[-2]$  1.204200 e + 01  $[3]$  1.204200 e + 01  $[0]$  1.2042000770568848e+01 [ 1] 1.2042000770568848e+01 [ 2] 1.2042000770568848 e +01 [ 3] 1.2042000770568848e+01

#### Hilfsfunktionen

```
zero (w);<br>
fill (w, (float)1.0);<br>
\frac{1}{2} // das selbe wie w=0.0<br>
\frac{1}{2} das selbe wie w=1.0
\mathtt{fill(w,(float)1.0)}; //\ \mathit{das}\ \ \mathit{selbe}\ \ \mathit{wie}\ \ \mathit{w}{=}1.0fill(w,(float)0.0,(float)0.1); // \; \; w[0]\!=\!0 \, , \; \; w[1]\!=\!0.1 \, , \; \; w[2]\!=\!0.2 \, , \; \; \ldots<code>unitvector(w,2);</code> //\;kartes is cher\;E inheitsvektorgnuplot ( " test . dat " ,w ); // g n u p l o t Au sg abe : i w [ i ]
gnuplot ("test2.dat", w, z); \frac{1}{4} gnuplot Ausgabe: w[i] \frac{1}{2}[i]
```
#### Funktionen

• Beispiel: Summe aller Komponenten

```
double sum ( Vector <double > x ) {
  double s (0.0);
  for (std::size_t i=0; i\langle x.size() ; i=i+1)s = s + x[i];return s;
}
```
• Mit Funktionentemplate:

```
template<class T>
T sum (Vector (T > x) {
  T s (0.0);
  for (\text{std}::\text{size}_t i = 0; i \leq x \text{ size}(); i = i + 1)s = s + x[i];return s;
}
```
• Vorsicht: Call-by-value erzeugt keine Kopie!

# <span id="page-19-0"></span>3.2 Matrizen

Matrix<T>

- Matrix<T> ist ein Klassen-Template.
- Es macht aus einem beliebigen (Zahl-)Datentypen T eine Matrix.
- Auch komplexe und hochgenaue Zahlen sind möglich.
- Matrizen verhalten sich so wie man es aus der Mathematik kennt:
	- Bestehen aus  $m \times n$  Komponenten.
	- Diese sind von 0 bis m − 1 bzw. n − 1 (!) durchnummeriert.
	- $m \times n$ -Matrizen bilden einen Vektorraum.
	- Matrix-Vektor und Matrizenmultiplikation.
- Die folgenden Beispiele findet man in matrizen.cc

# Konstruktion und Zugriff

• Konstruktion mit und ohne Initialisierung

```
Matrix float > B(10,10); // 10x10 Matrix uninitialisiert
Matrix float > C(10, 10, 0.0); \left/ \right/ 10x10 Matrix initialisiert
```
• Zugriff auf Elemente

```
for (int i=0; i < B. rowsize(); ++i)
 for (int j=0; j < B. colsize(); ++j)
   B[i][j] = 0.0; // jetzt ist B initialisiert
```
• Matrixobjekt wird am Ende des umgebenden Blockes gelöscht.

# Kopie und Zuweisung

• Copy-Konstruktor hat Referenzsemantik!

```
Matrix float > D(B); // D identisch mit B! Keine Kopie
D [0] [0] = 3.14; // \ddot{a}n \, \dot{d}r t \, \text{ such } B[0][0]
```
- Erstellen einer echten Kopie Matrix <float > E(copy(B));  $// E$  ist echte Kopie
- Zuweisung ganz normal, aber beide Matrizen müssen gleiche Größe haben: Matrix  $\texttt{*float> A(B. rowsize(), B. colsize());}$  // make correct size  $A = B$ ;  $\frac{1}{2} \cos \theta$  is the ments
- Ausschnitte von Matrizen (Untermatrizen) Matrix <float > F(A.sub(1,2,3,4)); //  $3x_4$  Mat ab (1,2)

#### Rechnen mit Matrizen

• Vektorraumoperationen

A += B;  $// A = A+B$ A -= B;  $// A = A-B$  $A$   $\ast$  = 1.23;  $// \ Multiplikation \ mit \ Skalar$ A  $/$ = 1.23;  $// \ Division \ durch \ Skalar$  $\tt A. update (1.23, B); \; // \; A \; = \; A \; + \; s*B$ 

• Matrix-Vektor und Matrizenmultiplikation

```
Vector <float > x(10,1.0); // make two vectors
Vector <i>float</i> > <math>y(10, 2.0)</math>;A. mv (y, x); \frac{y}{x} = A * xA.umv(y,x); \qquad \qquad \qquad // \ \ y \ = \ y \ + \ A \ast xA. umv (y, (float) -1.0, x);C \cdot mm(A, B);\texttt{C.umm(A,B)} ; \hspace{1.6cm} // \hspace{1.2cm} C \,=\, C \,+\, A*B
```
#### 4 GEWÖHNLICHE DIFFERENTIALGLEICHUNGEN

#### Ausgabe und Hilfsfunktionen

 $\bullet$  Ausgabe von Matrizen

```
\texttt{std}::\texttt{court} \iff A.\texttt{sub}(0,0,3,3) \iff \texttt{std}::\texttt{endl}; // \; \textit{schöne} \; \textit{A} \; \textit{usage}A.iwidth(2);// Stellen in Indexausgabe
                                            // Anzahl Stellen gesamtA. width(10);// Anzahl Nachkommastellen
A. precision (4);\texttt{std}::\texttt{court} \iff A \iff \texttt{std}::\texttt{endl}; // \textit{num mit mehr Stellen}
```
 $\bullet$  einige Hilfsfunktionen

```
identity (A);
spd(A):
fill(x, (float)1, (float)1);vandermonde(A, x);
```
#### Beispielausgabe

```
\Omega\overline{1}\overline{2}\mathcal{R}\Omega4.0000e+00 - 1.0000e+00 - 2.5000e-01 - 1.1111e-01-1.0000e+00 4.0000e+00 -1.0000e+00 -2.5000e-01\mathbf{1}2 -2.5000e-01 -1.0000e+00 4.0000e+00 -1.0000e+00
3 - 1.1111e - 01 - 2.5000e - 01 - 1.0000e + 00 4.0000e+00
```
#### **Funktion mit Matrixargument**

Beispiel einer Funktion, die eine Matrix A und einen Vektor b initialisiert.

```
template<class T>
void initialize (Matrix <T> A, Vector <T> b)
\sqrt{ }if (A.\text{rowsize}()!=A.\text{colsize}() | | A.\text{rowsize}() == 0)HDMUM ERROR ("need<sub>p</sub> square<sub>p</sub> and ponempty pmatrix");
   if (A.\text{rowsize}()!=b.\text{size}())\verb|HDNUM_ERROR("b_{\sqcup}must_{\sqcup}have_{\sqcup}same_{\sqcup}size_{\sqcup}as_{\sqcup}A")\,;for (int i=0; i< A.rowsize(); ++i)\mathcal{L}b[i] = 1.0:
        for (int j=0; j < A.colsize(); ++j)if (j \le i) A[i][j]=1.0; else A[i][j]=0.0;
     \mathcal{F}\mathcal{L}
```
# <span id="page-21-0"></span>4 Gewöhnliche Differentialgleichungen

#### <span id="page-21-1"></span>4.1 Differentialgleichungsmodelle und Löser

Gewöhnliche Differentialgleichungen in HDNUM

# 4 Gewöhnliche Differentialgleichungen

- Erlaube Lösung beliebiger Modelle mit beliebigen Lösern.
- Erlaube variable Typen für Zeit und Zustand.
- Trenne folgende Komponenten:
	- Differentialgleichungsmodell (inklusive Anfangsbedingung),
	- Lösungsverfahren,
	- Steuerung und Zeitschleife.

#### Differentialgleichungsmodell

Ein Differentialgleichungsmodell ist gegeben durch

- Typen für Zeit und Zustandskomponenten variabel.
- $\bullet\,$  Größe des Systems  $d.$
- Anfangszustand  $(t_0, u_0)$ .
- Funktion  $f(t, x) : \mathbb{R} \times \mathbb{R}^d \to \mathbb{R}^d$ .
- Optional die Jacobimatrix  $f_x(t, x)$  (wird für implizite Verfahren benötigt).
- Für Zustand und Jacobimatrix verwenden wir Vektor- und Matrixklassen aus HD-NUM.

Als nächstes ein Beispiel für das Modellproblem

$$
u'(t) = \lambda u(t), \quad t \ge t_0, \quad u(t_0) = u_0, \quad \lambda \in \mathbb{R}, \mathbb{C}.
$$

#### Modellproblem (Datei examples/modelproblem.hh)

```
1 /∗∗ @brief Example class for a differential equation modei<br>2
 3 The model is
 <sup>4</sup>
          u'(t) = \text{lambda} * u(t), t > t_0, u(t_0) = u_0.\begin{array}{c} 5 \\ 6 \\ 7 \end{array}\frac{1}{1} to \frac{1}{2} type representing time values
          \frac{1}{2} if \frac{1}{2} is the second states and f-values
9 */<br>10 template<class T, class N=T>
11 class ModelProblem
12\, {
13 public:<br>14   /∗∗ \brief export size_type */<br>15   typedef std::size t size type;
\frac{16}{17}/** \ brief export time_type */
      trypedef T time_type;
\frac{18}{19}20 /** \brief export number_type */<br>21 typedef N number type;
\frac{22}{23}23 // ! co n s t r u c to r s t o r e s parameter lambda
24 ModelProblem ( const N& lambda_ )
```
#### 4 GEWÖHNLICHE DIFFERENTIALGLEICHUNGEN

```
\left. \begin{array}{ll} \text{: } \text{lambda}(\text{lambda}_-) \end{array} \right. { }
25
\overline{26}27//! return number of componentes for the model<br>std::size_t size () const
\frac{28}{29}30
           \left\{ \right.31
               return 1:\begin{array}{c} 32 \\ 33 \end{array}\mathbf{r}\begin{array}{c} 34 \\ 35 \end{array}//! set initial state including time value<br>void initialize (T& t0, Vector<N>& x0) const
\frac{36}{37}\{\begin{array}{rl} t\,0\ =\ 0\,;\\ x\,0\,\,[\,0\,]\ =\ 1\,.\,0\,; \end{array}\frac{38}{39}\lambda\frac{40}{41}//! model evaluation<br>void f (const T& t, const Vector<N>& x, Vector<N>& result) const
rac{1}{43}\cdot\begin{array}{c} 44 \\ 45 \end{array}\verb|result[0] = lambda*x[0];\overline{46}//! jacobian evaluation needed for implicit solvers<br>void f_x (const T& t, const Vector<N>& x, Matrix<N>& result) const
\frac{47}{48}rac{10}{49}\left\{ \right.\begin{array}{rcl} r\,e\,s\,u\,l\,t\,\left[\,0\,\right] & = & \mathrm{lambda}\,; \end{array}50
\frac{5}{51}\lambda5253 private:
54 N lambda;<br>55 };
```
# Differentialgleichungslöser

- Differentialgleichungsmodell ist ein Template-Parameter.
- Typen für Zeit und Zustand werden aus Differentialgleichungsmodell genommen.
- Kapselt aktuellen Zustand und aktuelle Zeit (und evtl. weitere Zustände).
- Methode step führt einen Schritt des Verfahrens durch.

Als nächstes ein Beispiel für den expliziten Euler.

#### Expliziter Euler (Datei examples/expliciteuler.hh)

```
1 /** @brief Explicit Euler method as an example for an ODE solver
    \overline{3}The ODE solver is parametrized by a model. The model also
                      exports all relevant types for time and states.<br>The ODE solver encapsulates the states needed for the computation.
   \overline{A}\overline{6}\{tparam M the model type
   8 + 79 template class M
 10 class ExplicitEuler
 11<sup>2</sup>12 public:
                \frac{1}{x^{**}} \ brief export size_type */
 \frac{1}{13}14typedef typename M:: size_type size_type;
               \begin{array}{rcl} \mbox{ \it //} & \mbox{ \it //} & \mbox{ \16
 1718
              \begin{array}{l} \mbox{ \it //} \cr \mbox{ \it //} \cr \mbox\frac{10}{19}\frac{21}{22}//! constructor stores reference to the model<br>ExplicitEuler (const Mk model_)
              \begin{tabular}{ll} - \cdots \\ \multicolumn{3}{l}{{\small \begin{array}{c} \dots\\\dots\\\dots\\\end{array} }} \multicolumn{3}{l}{\begin{array}{c} \dots\\\dots\\\end{array} } \multicolumn{3}{l}{\begin{array}{c} \dots\\\dots\\\end{array} } \multicolumn{3}{l}{\begin{array}{c} \dots\\\dots\\\end{array} } \multicolumn{3}{l}{\begin{array}{c} \dots\\\dots\\\end{array} } \multicolumn{3}{l}{\begin{array}{c} \dots\\\end{array} } \multicolumn{3}{l}{\begin{array}{c} \dots\\\dots\\\end{array} } \multicolumn{3}{l}{\begin{array}{c} \dots\\\dots\\\end\frac{1}{2}24
 25\frac{20}{26}model.initialize(t, u);
```
#### 4 Gewöhnliche Differentialgleichungen

```
27 dt = 0 . 1 ;
28 }
\begin{array}{c} 29 \\ 30 \\ 31 \end{array}30   //! set time step for subsequent steps<br>31   void set dt (time type dt )
\begin{matrix} 32 \\ 33 \end{matrix} \quad \{\frac{1}{3} dt = dt_;
 34 }
35
 36 // ! do one s t e p
37 void s t e p ( )
\begin{array}{cc} 38 & \{ \\ 39 & \end{array}39 \qquad \text{model.\,f\,}(\,\text{t}\,,\text{u}\,,\text{f}\,) \, ; \qquad \text{/}\text{/ evaluate model}\begin{array}{ll} 39 & \text{model. } f(t,u,f); \ 40 & u.\text{update (dt, f)}; \ 41 & t \mathrel{+}= \text{dt}; \end{array}41 t += dt ; // advance time
 42 }
43
 44 // ! g e t cu r ren t s t a t e
45 const Vector<number_type>& g e t_ s t a t e ( ) const
 46 {
          \begin{bmatrix} 1 \end{bmatrix} return u;
 48 }
\begin{array}{c} 49 \\ 50 \\ 51 \end{array}50   //! get current time<br>51   time type get time () const
\begin{array}{c} 52 \\ 53 \end{array}\left\{\begin{array}{c} 1 \\ 1 \\ 1 \end{array}\right. return t;
 54 }
55
 56 //! get dt used in last step (i.e. to compute current state)<br>57 time type get dt () const
\begin{array}{c} 56 \\ 57 \\ 58 \\ 59 \end{array} {
          \int return dt;
\frac{60}{61}61<br>62 private:<br>63   const M& model;<br>64   time_type t, dt;<br>65   Vector<number_type>_u;
66 Vector<number_type> f;
67 } :
```
# Lösung und Ergebnisausgabe

Die Lösung eines Differentialgleichungsmodells besteht nun aus

- Instantieren der entsprechenden Objekte für Modell und Löser.
- Zeitschrittschleife bis zur gewünschten Endzeit.
- Speicherung und Ausgabe der Ergebnisse in einem std::vector.
- Visualisierung der Ergebnisse mit gnuplot.

Hauptprogramm für Modellproblem (Datei examples/modelproblem.cc)

```
1 \# \text{include} < \text{isstream} >2#include <vector><br>3#include <gmpxx.h><br>4#include "hdnum.hh"
  5<br>6 using namespace hdnum;
  7<br>8#include "modelproblem.hh"<br>9#include "expliciteuler.hh"
10
11 int main ()\frac{12}{13} {
      typedef double Number; // define a number type\begin{array}{c} 14 \\ 15 \end{array}15 typedef ModelProblem<Number> Model ; // Model type
16 Model model ( −1 . 0 ) ; // i n s t a n t i a t e model
17<br>18   typedef ExplicitEuler<Model> Solver; // Solver type
```
#### 4 Gewöhnliche Differentialgleichungen

```
19 Solver solver (\text{model});<br>20 solver.set_dt(0.1);
                                                                                                          2/ instantiate solver<br>2/ set initial time step
\frac{20}{21}<br>\frac{21}{22}22 std::vector<Number> times; // store time values here<br>23 std::vector<Number>> > states; // store states here<br>24 times.push_back(solver.get_time()); // initial time<br>25 states.push_back(copy(solver.get state())); // initi
24<br>25<br>26<br>2727 while (solver.get_time()<10.0-1e-6) // the time loop \begin{array}{l} 27 \ 28 \ 1 \end{array} solver.step(); // advance model
 28 {<br>29 solver.step(); //advance model by one time step<br>30 times.push_back(solver.get_time()); // save time<br>31 states.push_back(copy(solver.get_state())); // and state<br>32 }
\frac{29}{30}<br>\frac{31}{32}<br>\frac{32}{33}S_{\text{unip}} gnuplot ("modelproblem.dat", times, states); // output model result
 35<br>36 return 0;<br>37}
```